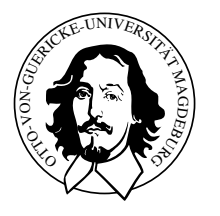

praktisches Ubungsblatt 1 ¨

Abgabetermin: 14.04.2009

## Aufgabe 1

Steuern Sie die 4 LED auf dem Microcontroller-Board entsprechend so an, dass

- die LEDs im Uhrzeigersinn an und abgeschaltet werden und
- auf einen Tastendruck hin, in den Modus wechseln, so dass
- die LEDs in folgender Reihenfolge 0,1,2,4,2,1,0 leuchten
- $\bullet$  bei weiteren Tastendrücken ist jeweils der andere Modus zu wählen.

Welchen Taster Sie verwenden, ist Ihnen freigestellt.

## Hinweis

Für die Bewältigung der Aufgabe ist das Roboterboard aus unterer Abbildung zu verwenden. Des Weiteren sind unter [http://ivs.cs.uni-magdeburg.de/eos/lehre/WS0708/](http://ivs.cs.uni-magdeburg.de/eos/lehre/WS0708/vl_pkes/techdoc/) [vl\\_pkes/techdoc/](http://ivs.cs.uni-magdeburg.de/eos/lehre/WS0708/vl_pkes/techdoc/) weiter Informationen zum Mircocontroller sowie zum Board zu finden.

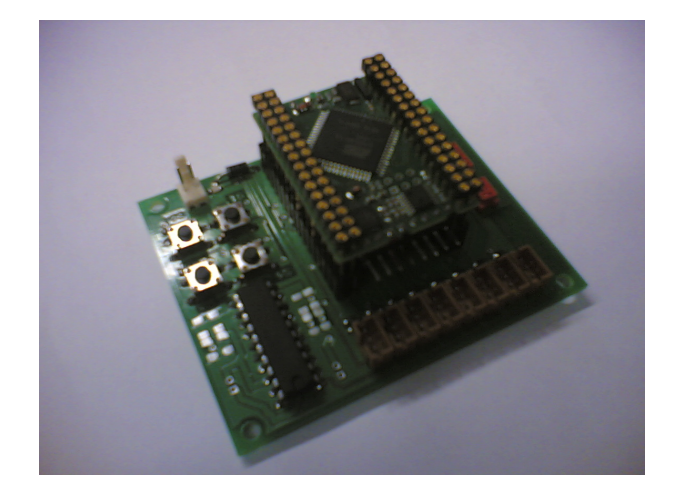